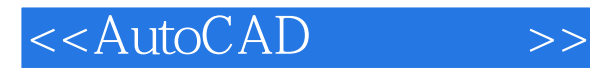

- 13 ISBN 9787811110289
- 10 ISBN 7811110288

出版时间:2006-2

页数:290

PDF

更多资源请访问:http://www.tushu007.com

, tushu007.com

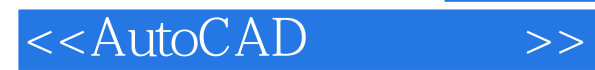

#### $CAD$

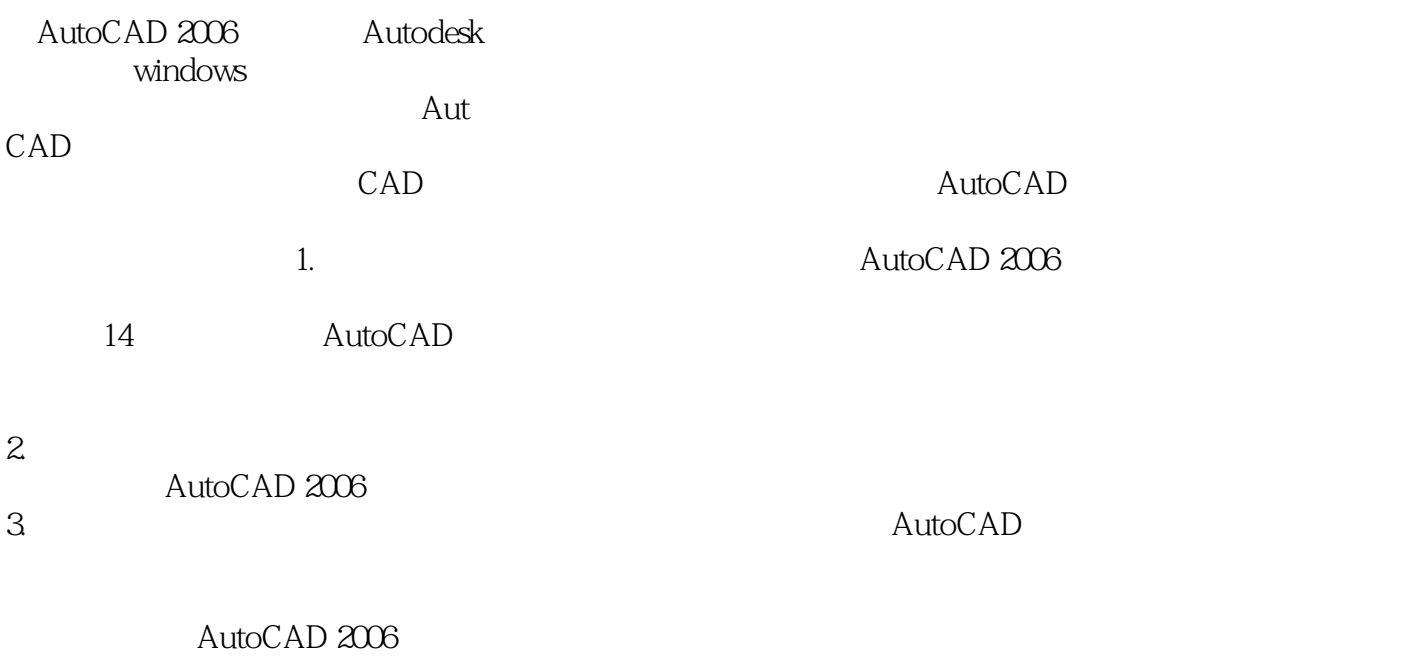

 $2006$  1

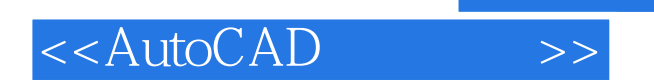

AutoCAD 2006

14 AutoCAD 2006

AutoCAD 2006

## <<AutoCAD>>>>

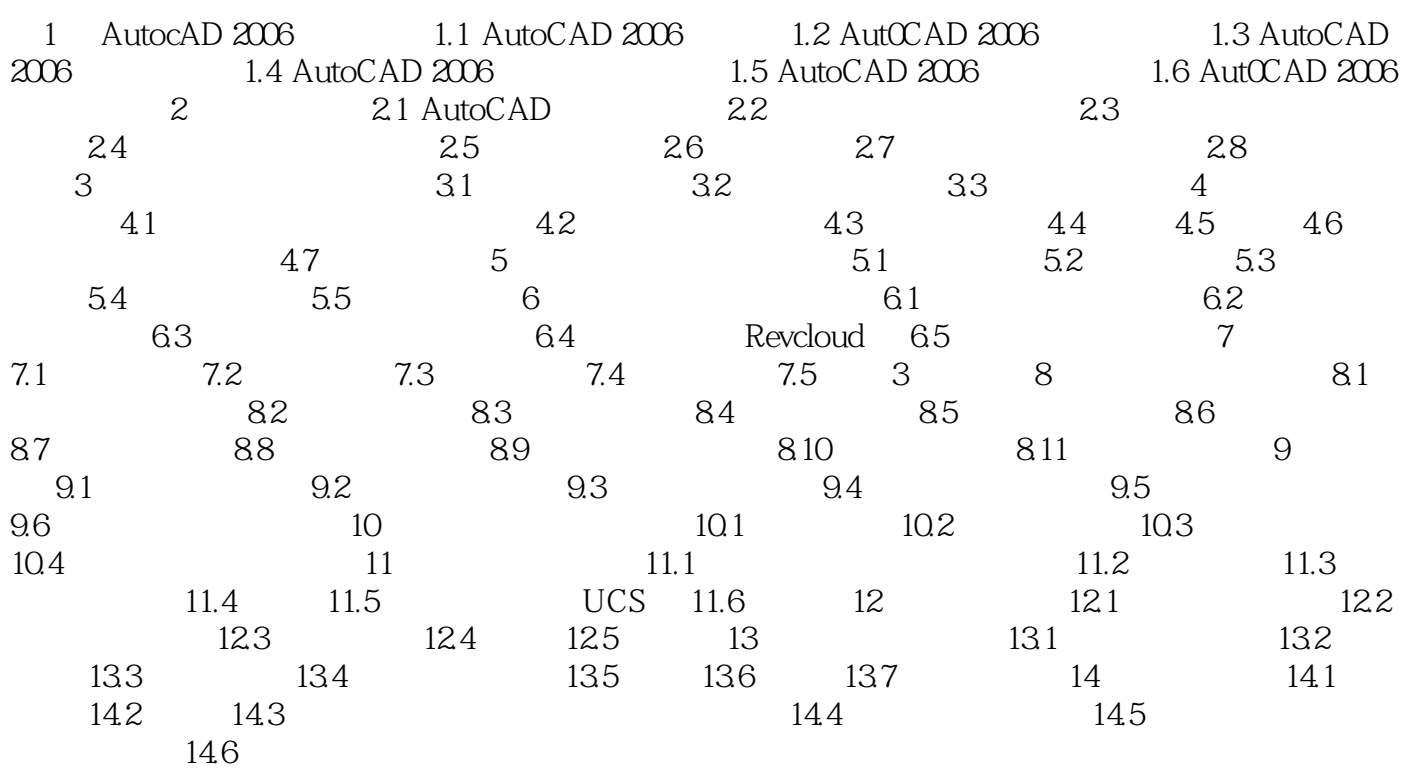

## , tushu007.com

# <<AutoCAD>>>

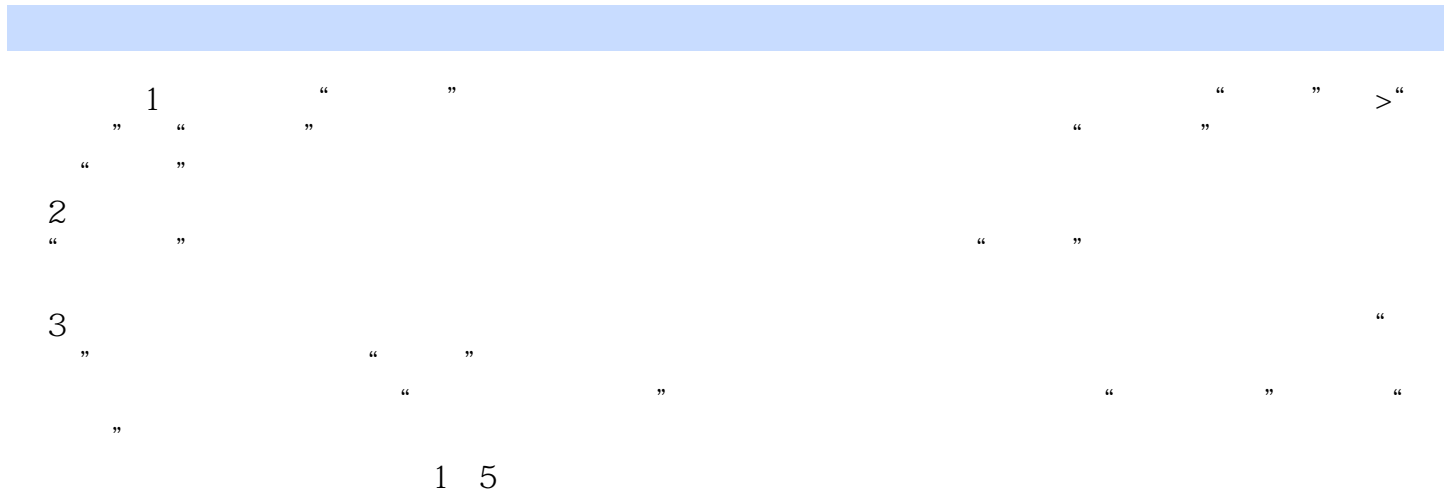

#### AutoCAD2006

 $\frac{a}{1}$ 

 $\sim$  2  $\mu$ , and the matrix  $\mu$ 

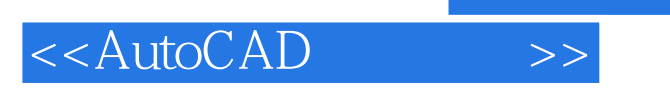

AutoCAD

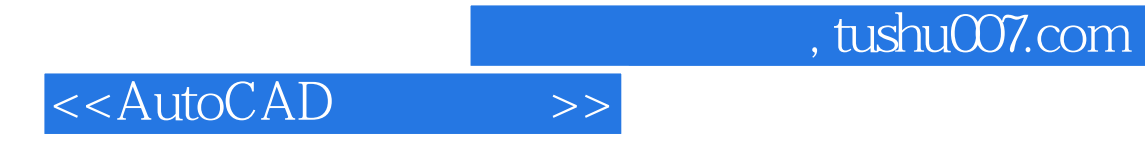

本站所提供下载的PDF图书仅提供预览和简介,请支持正版图书。

更多资源请访问:http://www.tushu007.com